## STAT 713 hw 6

Asymptotic distributions of estimators, size and power of some classical tests

## 1. Let  $X_1, \ldots, X_n \stackrel{\text{ind}}{\sim} \text{Poisson}(\lambda)$ .

(a) Find the ARE of  $\bar{X}_n$  with respect to  $\hat{\sigma}_n^2 = n^{-1} \sum_{i=1}^n (X_i - \bar{X}_n)^2$  for estimating  $\lambda$ .

The central limit theorem immediately gives  $\sqrt{n}(\bar{X}_n - \lambda) \stackrel{\text{D}}{\longrightarrow} \text{Normal}(0, \lambda)$ . Noting that  $\hat{\sigma}_n^2 = \hat{m}_2 - \hat{m}_1^2$ , we can use

$$
\sqrt{n}((\hat{m}_1, \hat{m}_2)^T - (m_1, m_2)^T)^T \xrightarrow{D} \text{Normal}((0, 0)^T, (m_{i+j} - m_i m_j)_{1 \le i, j \le 2})
$$

as  $n \to \infty$  with the delta method for  $g(m_1, m_2) = m_2 - m_1^2$  to obtain

$$
\sqrt{n}(\hat{\sigma}_n^2 - \sigma^2) \xrightarrow{\mathcal{D}} \text{Normal}(0, \vartheta),
$$

where

$$
\vartheta = (-2m_1)^2(m_2 - m_1^2) + 2(-2m_1)(m_3 - m_1m_2) + m_4 - m_2^2
$$
  
=  $m_4 - m_2^2 + 8m_1^2m_2 - 4m_1^4 - 4m_1m_3$ .

For the Poisson( $\lambda$ ) distribution we have

 $m_1 = \lambda$  $m_2 = \lambda(1 + \lambda)$  $m_3 = \lambda(1 + 3\lambda + \lambda^2)$  $m_4 = \lambda(1 + 7\lambda + 6\lambda + \lambda^2),$ 

which can be found using the mgf. Plugging these into our expression for  $\vartheta$ , we obtain

 $\vartheta = \lambda + 2\lambda^2$ .

So we have

$$
ARE(\bar{X}_n; \hat{\sigma}_n^2) = (\lambda + 2\lambda^2)/\lambda = 1 + 2\lambda > 1.
$$

(b) Which estimator is more "efficient"?

Since  $\text{ARE}(\bar{X}_n; \hat{\sigma}_n^2) = 1 + 2\lambda > 1$ ,  $\bar{X}_n$  is a more efficient estimator than  $\hat{\sigma}_n^2$ ; that is it has a smaller asymptotic variance.

2. Let Z and W be independent rvs such that  $Z(0,1)$  and  $W \sim \chi^2_{\nu}$  and let  $\phi$  be a constant. Then

$$
\frac{Z+\phi}{\sqrt{W/\nu}}\sim t_{\nu,\phi},
$$

where  $t_{\nu,\phi}$  denotes the non-central t-distribution with degrees of freedom  $\nu$  and non-centrality parameter  $\phi$ .

Now, suppose  $X_1, \ldots, X_n \stackrel{\text{ind}}{\sim} \text{Normal}(\mu, \sigma^2)$ , and let  $\mu_0$  be a fixed constant.

(a) Give the distribution of  $\sqrt{n}(\bar{X}_n - \mu_0)/S_n$ .

We have 
$$
\sqrt{n}(\bar{X}_n-\mu_0)/S_n\sim t_{n-1,\phi},
$$
 where  
  $\phi=\sqrt{n}(\mu-\mu_0)/\sigma.$ 

(b) Letting  $F_{\nu,\phi}$  denote the cdf of the  $t_{\nu,\phi}$  distribution, give the power function for the test of  $H_0$ : Letting  $F_{\nu,\phi}$  denote the car of the  $\iota_{\nu,\phi}$  distribution, give the power function for the to  $\mu = \mu_0$  vs  $H_1: \mu \neq \mu_0$  with decision rule  $\phi(\mathbf{X}) = 1 \iff \sqrt{n}|\bar{X}_n - \mu_0|/S_n > t_{n-1,\alpha/2}$ .

The power is given by

$$
\gamma(\mu) = 1 - [F_{t_{\phi,n-1}}(t_{n-1,\alpha/2}) - F_{t_{\phi,n-1}}(-t_{n-1,\alpha/2})],
$$

where  $\phi = \phi =$ √  $\overline{n}(\mu-\mu_0)/\sigma.$ 

- (c) Suppose  $\sigma = 1$ ,  $\mu_0 = 3$ , and  $\alpha = 0.05$ .
	- i. Use R to make a plot of the power function in part (b) under  $n = 5$ .

```
mu0 \leq -3sigma \leftarrow 1
n \le -5alpha <-0.05mu < - seq(mu0 - 3,mu0 + 3, length=201)
power2 <- 1-(pt(qt(1-alpha/2, n-1), n-1, sqrt(n)*(mu-mu0)/sigma)-pt(-qt(1-alpha/2, n-1), n-1, sqrt(n)*(mu-mu0)/sigma)plot(power2 ~ mu,
     type = "1",ylim = c(0,1),xlab = "mu",
     ylab = "power",
     main = paste("Power of t-test under mu0 = ", mu0,", n = ", n,",
                 signa = ", sigma, ", alpha = ",alpha, sep=""),
     font.main = "1")
abline(h = alpha, lty = 3) # horiz line at size
```
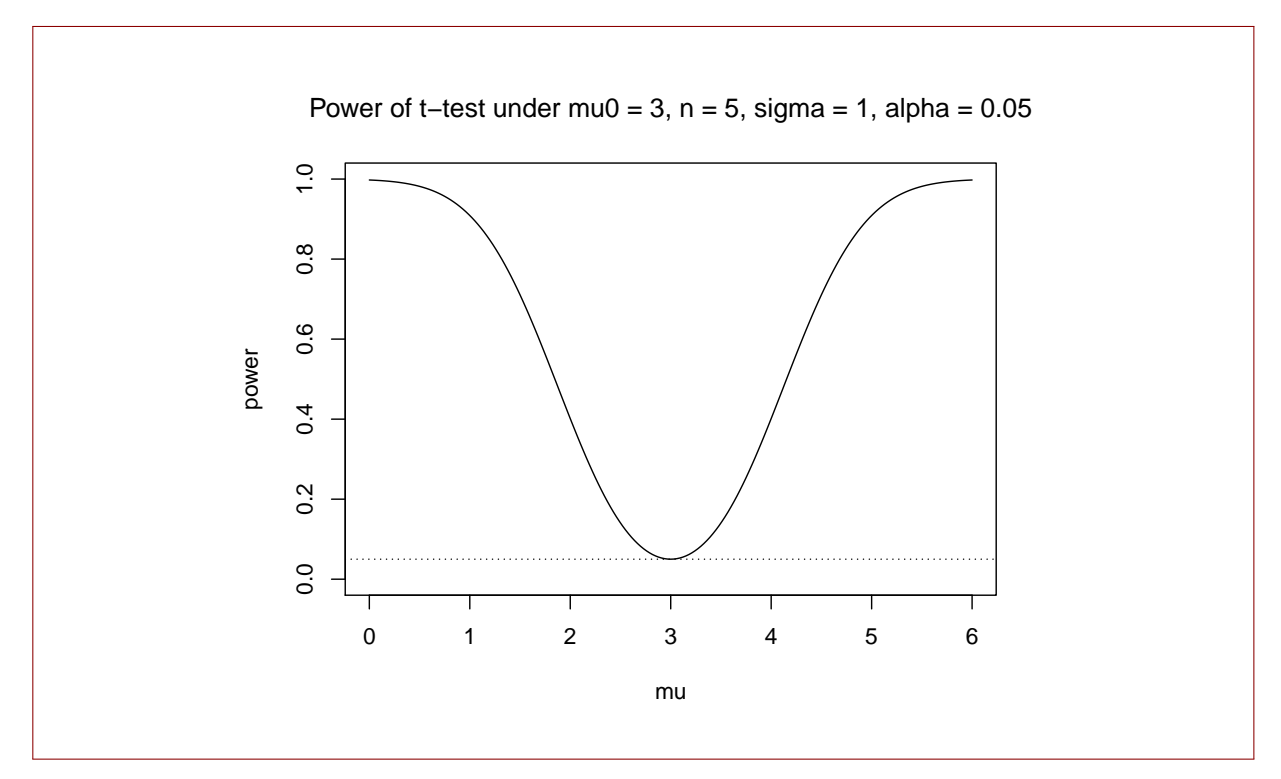

ii. Suppose  $\mu = 4$ . What is the smallest sample size *n* under which the test will reject  $H_0$ with probability at least 0.90?

A sample of size  $n = 14$  is needed. We can find this with the R code  $mu < -4$  $n \le -2:40$ power2 <- 1-(pt(qt(1-alpha/2,n-1),n-1,sqrt(n)\*(mu-mu0)/sigma) -pt(-qt(1-alpha/2,n-1),n-1,sqrt(n)\*(mu-mu0)/sigma))  $n[\min(\text{which}(\text{power2} > = 0.90))]$ 

- 3. Let  $X_1, \ldots, X_n \stackrel{\text{ind}}{\sim} \text{Normal}(\mu, \sigma^2)$  and consider the test of  $H_0: \sigma^2 \leq \sigma_0^2$  versus  $H_1: \sigma^2 > \sigma_0^2$  with decision rule  $\phi(\mathbf{X}) = 1 \iff (n-1)S_n^2/\sigma_0^2 > c$ .
	- (a) Give an expression for the power function  $\gamma(\sigma^2)$  of the test.

We have  
\n
$$
\gamma(\sigma^2) = 1 - F_{\chi^2_{n-1}}((\sigma_0^2/\sigma^2)c),
$$
\nwhere  $F_{\chi^2_{n-1}}$  is the cdf of the  $\chi^2_{n-1}$  distribution.

(b) Find c such that the test has size  $\alpha$ .

Setting  $c = \chi_{n-1,\alpha}$  gives the test size  $\alpha$ .

- (c) Suppose  $\sigma_0^2 = 2$  and  $\alpha = 0.05$ .
	- i. Use R to make a plot of the power curve of the test under  $n = 10$ .

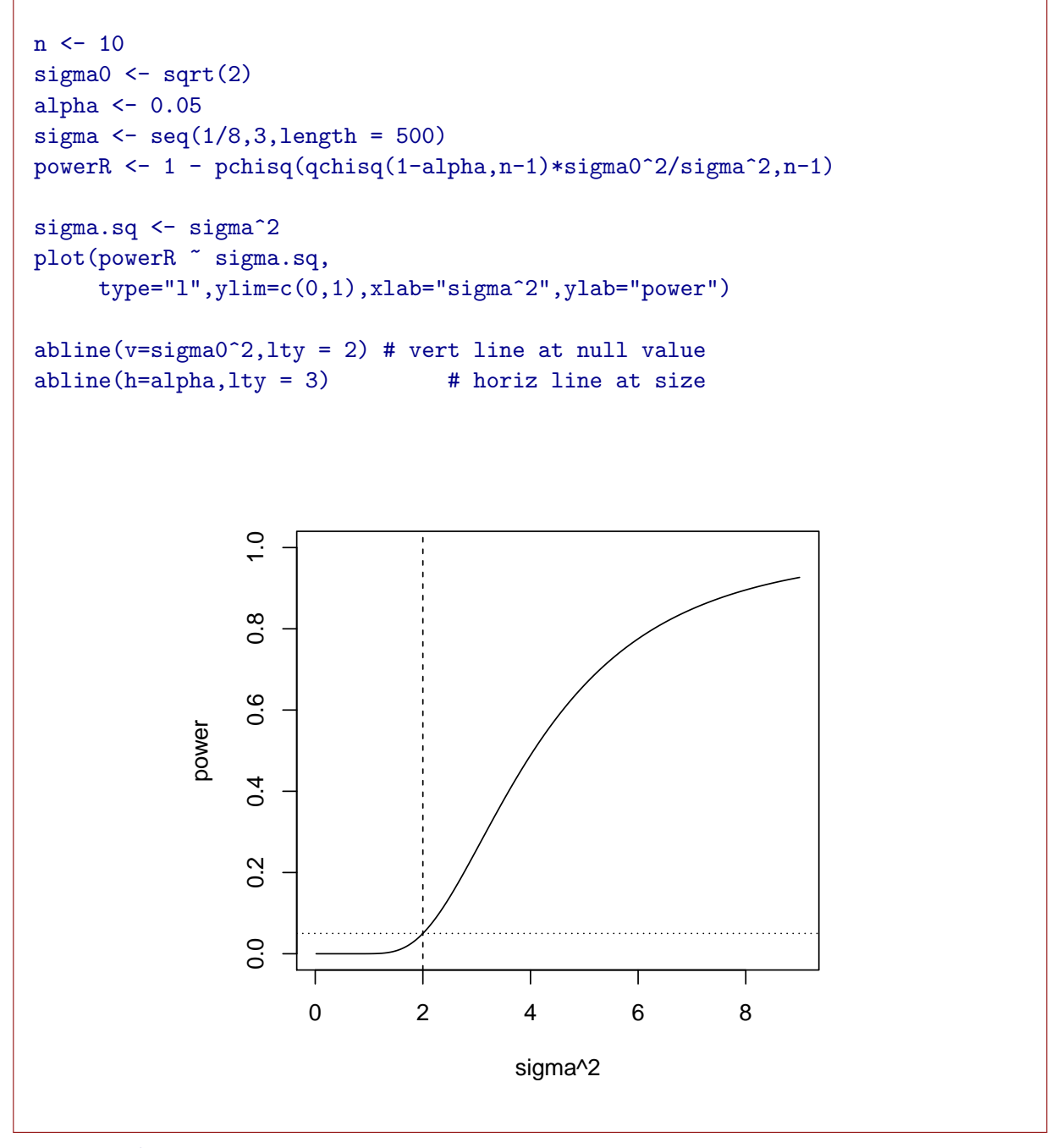

ii. Suppose  $\sigma^2 = 2.1$ . Find the sample size necessary to reject the null hypothesis with probability at least 0.80.

```
One needs a sample of size n = 5169. We can see this with the R code
sigma0 \leq -sqrt(2)sigma \leq sqrt(2.1)
```
 $n \leq 2:6000$ powerR <- 1 - pchisq(qchisq(1-alpha,n-1)\*sigma0^2/sigma^2,n-1)  $n[\min(\text{which}(\text{powerR} > = .80))]$ 

- 4. Let  $X_{i1},\ldots,X_{in_i} \stackrel{\text{ind}}{\sim} \text{Normal}(\mu_i,\sigma^2), i=1,2$ , be two independent random samples. Let  $\bar{X}_1, \bar{X}_2$ ,  $S_1^2$ , and  $S_2^2$  be the means and variances of the two samples, respectively. Moreover, let  $S_{pooled}^2$  $((n_1-1)S_1^2+(n_2-1)S_2^2)/(n_1+n_2-2).$ 
	- (a) Give the distribution of

$$
\frac{\bar{X}_1 - \bar{X}_2 - \delta}{S_{\text{pooled}} \sqrt{1/n_1 + 1/n_2}},
$$

where  $\delta$  is a constant.

This has the  $t_{n_1+n_2-2,\phi}$  distribution with  $\phi = \delta/(\sigma\sqrt{1/n_1+1/n_2})$ .

(b) For testing  $H_0: \mu_1 - \mu_2 = 0$  versus  $H_1: \mu_1 - \mu_2 \neq 0$ , give the value of c such that the test with decision rule

$$
\phi(\mathbf{X}) = 1 \iff \frac{|\bar{X}_1 - \bar{X}_2|}{S_{\text{pooled}} \sqrt{1/n_1 + 1/n_2}} > c
$$

has size  $\alpha$ .

The value is  $c = t_{n_1+n_2-2,\alpha/2}$ .

(c) Use R to plot the power curve as of the test in (b) with size  $\alpha = 0.05$  under  $n_1 = 10$ ,  $n_2 = 15$ , and  $\sigma^2 = 4$ . Make the power a function of  $\delta = \mu_1 - \mu_2$ .

We can plot the power curve with the following R code:

```
delta \leq seq(-4, 4,length=100)
delta0 < -0n1 < -10n2 < -15alpha <-0.05sigma <-2phi <- (delta-delta0)/(sigma*sqrt(1/n1+1/n2))
power2 <- 1-(pt(qt(1-alpha/2,n1+n2-2),n1+n2-2,phi)
           - pt(-qt(1-alpha/2,n1+n2-2),n1+n2-2,phi))
plot(power2 ~ delta,type="l",ylim=c(0,1),xlab="delta",ylab="power")
abline(v=delta0,lty=2) # vert line at null value
abline(h=alpha,lty=3) # horiz line at size
```
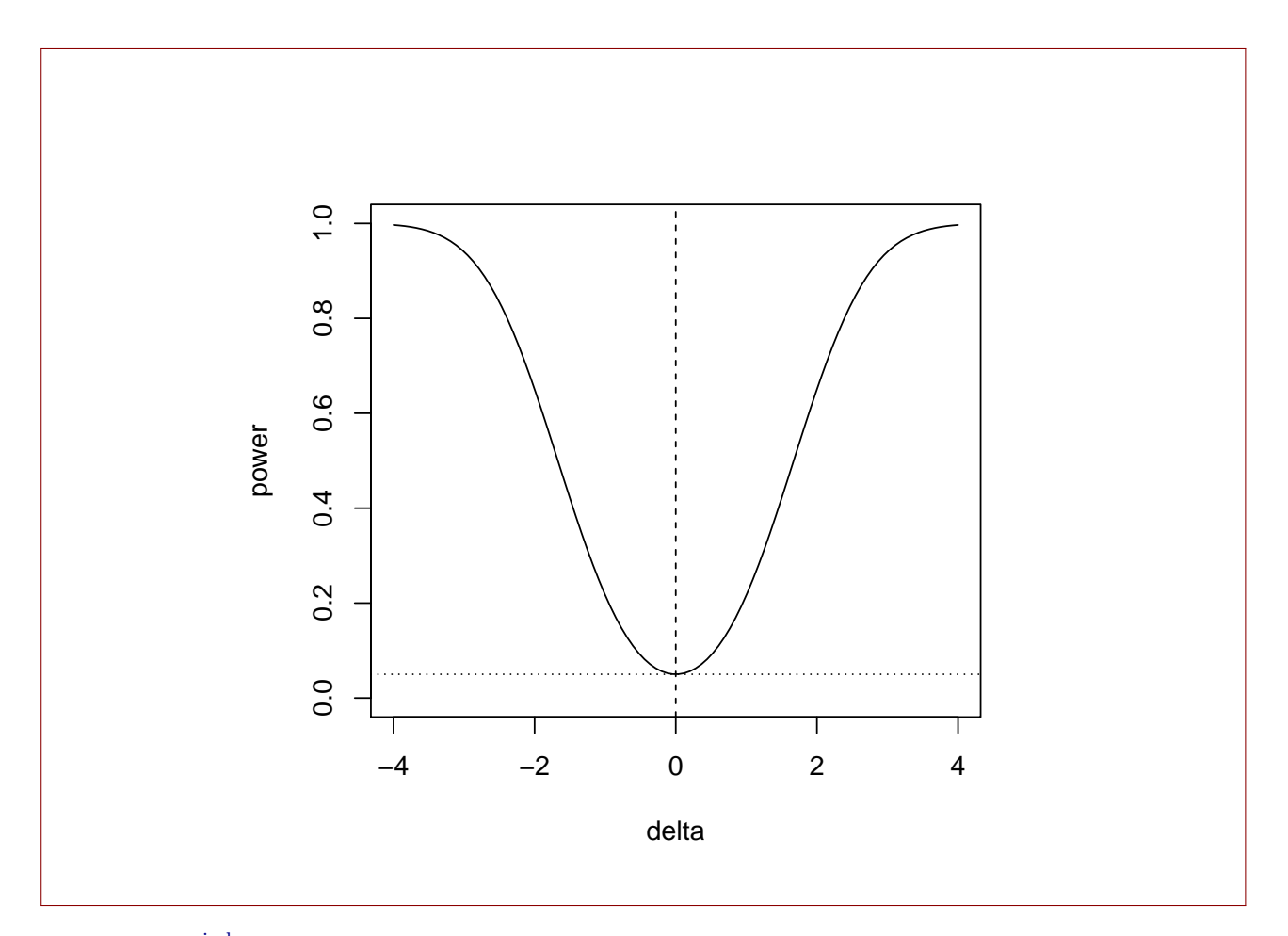

- 5. Let  $X_{i1}, \ldots, X_{in_i} \stackrel{\text{ind}}{\sim} \text{Normal}(\mu_i, \sigma_i^2), i = 1, 2$ , be two independent random samples. Let  $\bar{X}_1, \bar{X}_2, S_1^2$ , and  $S_2^2$  be the means and variances of the two samples, respectively.
	- (a) Give the distribution of  $(S_1^2/\sigma_1^2)/(S_2^2/\sigma_2^2)$ .

We have  $(S_1^2/\sigma_1^2)/(S_2^2/\sigma_2^2) \sim F_{n_1-1,n_2-1}$ .

(b) Consider testing the hypotheses  $H_0: \sigma_1^2/\sigma_2^2 \geq \vartheta_0$  versus  $H_1: \sigma_1^2/\sigma_2^2 < \vartheta_0$  for some constant  $\vartheta_0$ . Give an expression for the power function of the test with decision rule  $\phi(\mathbf{X}) = 1 \iff$  $(S_1^2/S_2^2)/\vartheta_0 < c$ . Express the power as a function of  $\vartheta = \sigma_1^2/\sigma_2^2$ .

The power is given by

$$
\gamma(\vartheta) = F_{F_{n_1-1,n_2-1}}((\vartheta_0/\vartheta) \cdot c),
$$

where  $F_{F_{n_1-1,n_2-1}}$  is the cdf of the  $F_{n_1-1,n_2-1}$  distribution.

(c) Find c such that the test in (b) has size  $\alpha$ .

The size of the test is given by  $\sup_{\theta \in \mathcal{P}} \gamma(\theta) = \gamma(\theta_0) = F_{F_{n_1-1,n_2-1}}(c).$  $\vartheta \leq \vartheta$ 

Setting this equal to  $\alpha$  gives the choice of c as the upper  $1 - \alpha$  quantile (which is the  $\alpha$ quantile) of the  $F_{n_1-1,n_2-1}$  distribution, which we might denote by  $F_{n_1-1,n_2-1,1-\alpha}$ .

(d) Under  $\alpha = 0.05$ ,  $n_1 = 15$ , and  $n_2 = 5$ , use R to plot the power function over a range of  $\vartheta$  values when testing for equal variances.

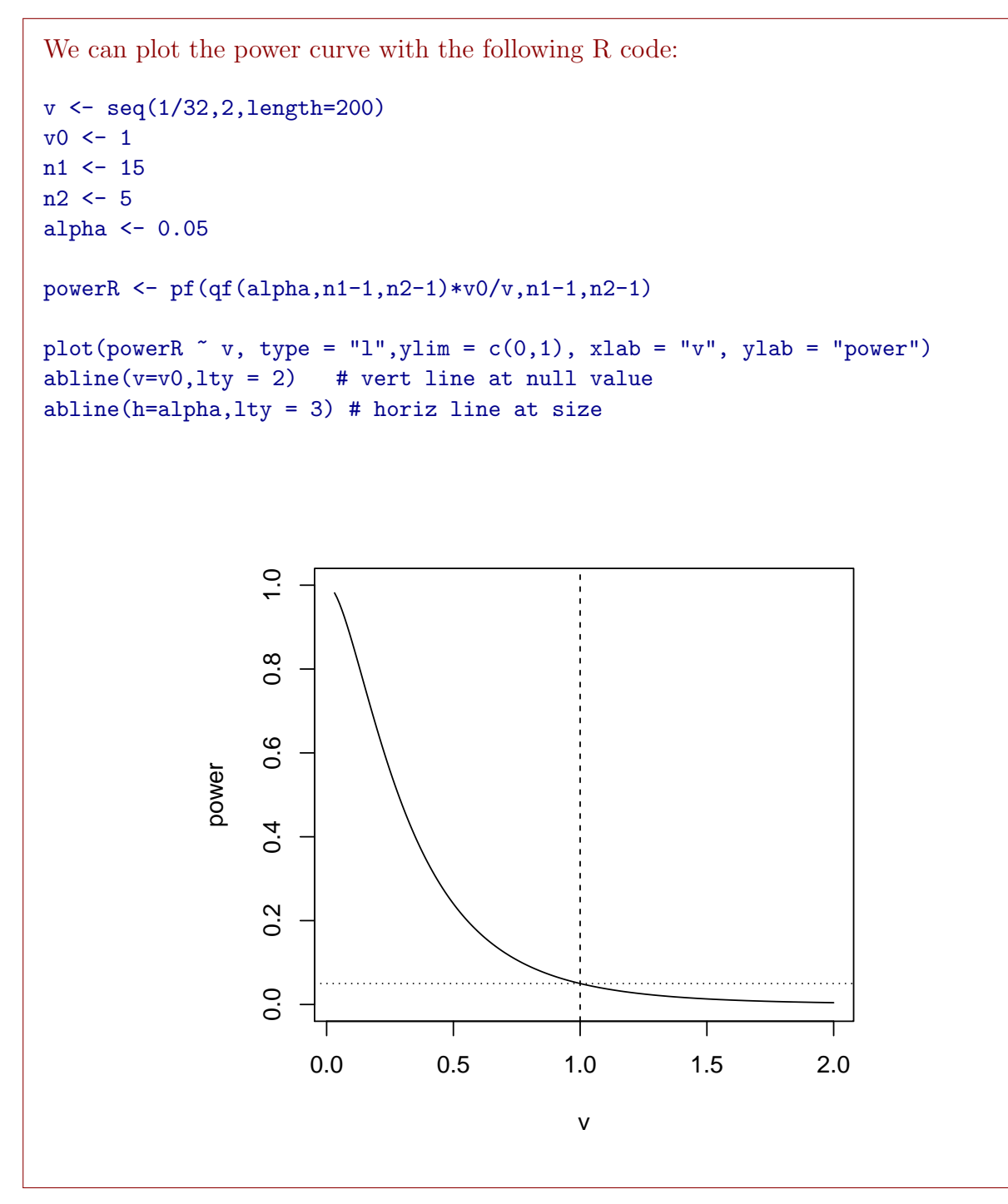